## Lundi 30 mars - MATHÉMATIQUES

Exercice 1: Observe la décomposition et colorie (ou associe) le nombre qui lui correspond.

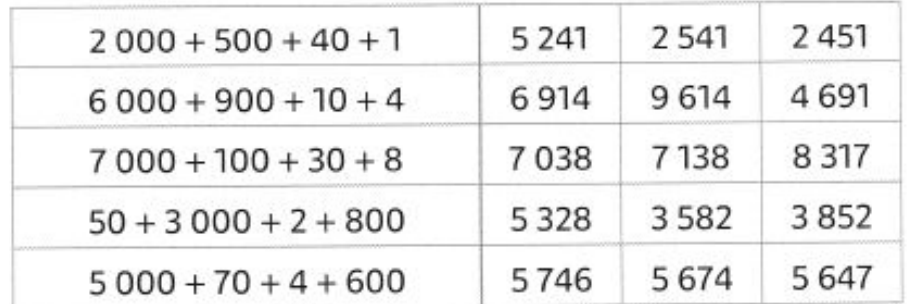

⇒ Pour plus d'entraînement sur les décompositions de nombres, clique ici: <https://www.logicieleducatif.fr/math/numeration/recompo2.php>

#### Exercice 2: Complète les suites de nombres.

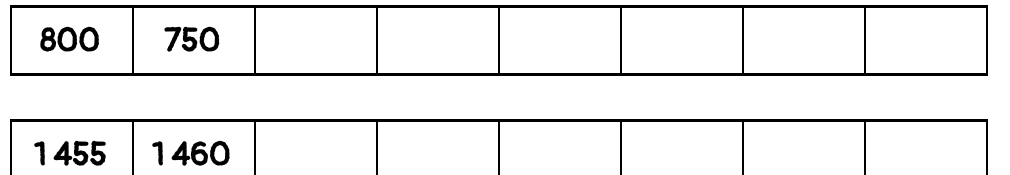

### Exercice 3: Complète le tableau comme dans l'exemple. Pense à l'espace entre la classe des mille et la classe des unités.

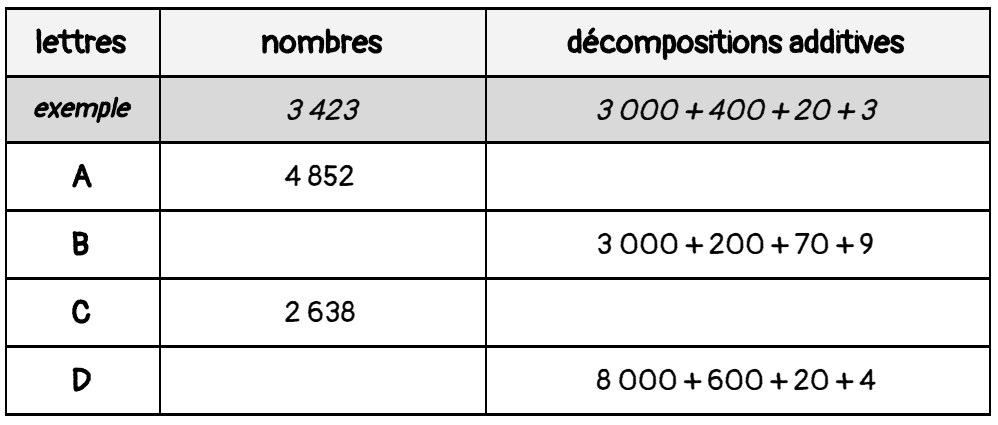

Exercice 4: Ecris les nombres de l'exercice précédent (ex. 3) en lettres. Pense aux tirets entre chaque nombre.

 $exemple = trois-mille-quatre-cent-vingt-trois$ 

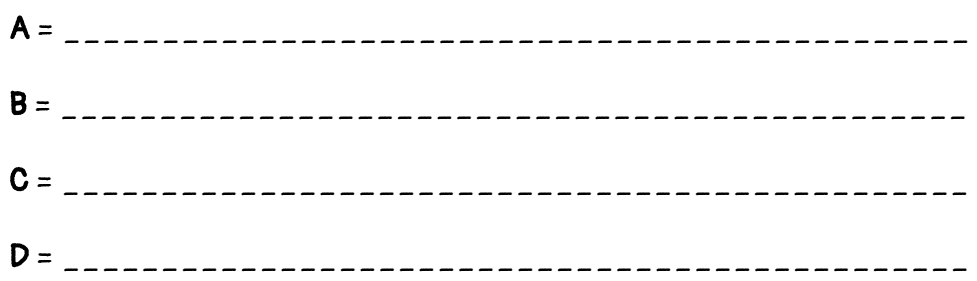

⇒ Pour plus d'entraînement sur l'écriture des nombres en lettres, clique ici: <https://www.logicieleducatif.fr/math/numeration/nombresmots.php>

#### Exercice 5: Pose et calcule.

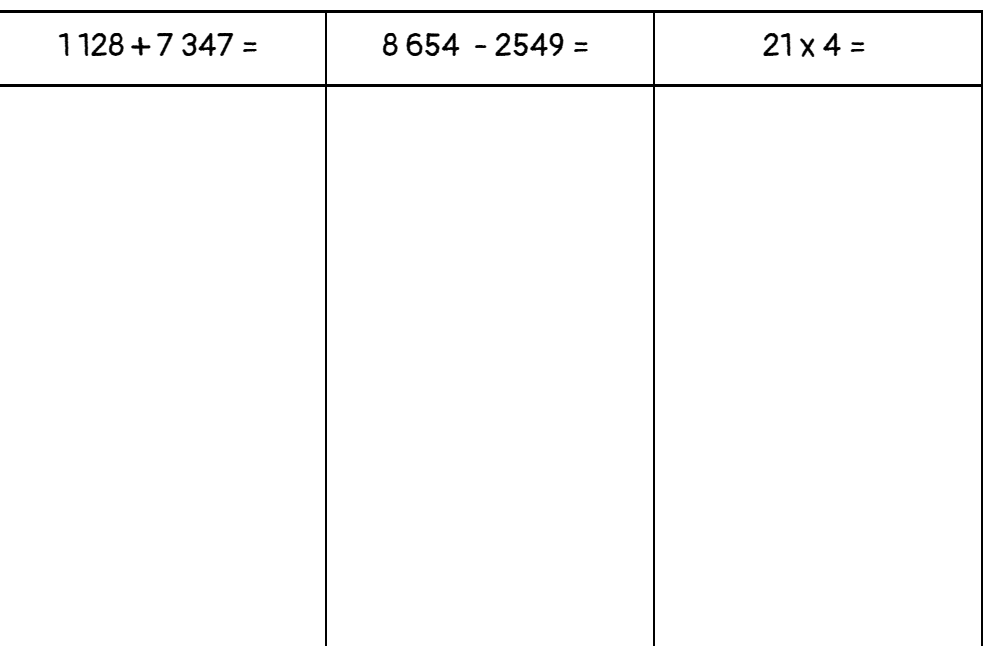

# Mardi 31 mars - MATHÉMATIQUES

Exercice 1: Trace un polygone et un non polygone et complète les phrases.

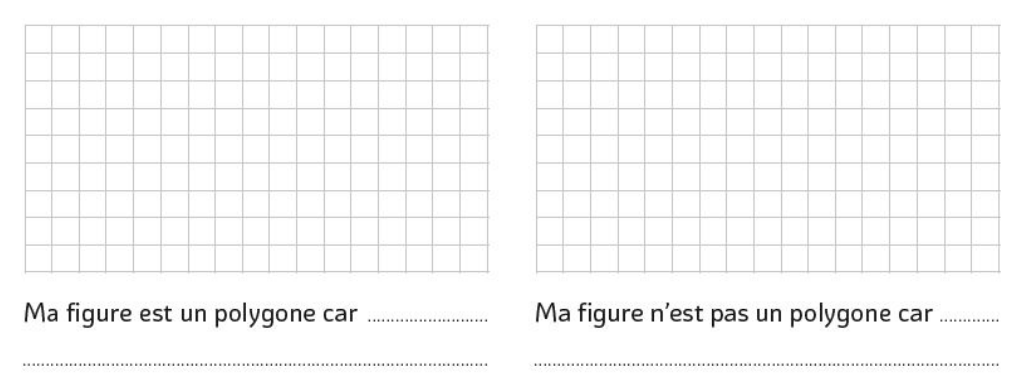

**Exercice 2:** Trace trois triangles rectangles en partant des segments proposés.

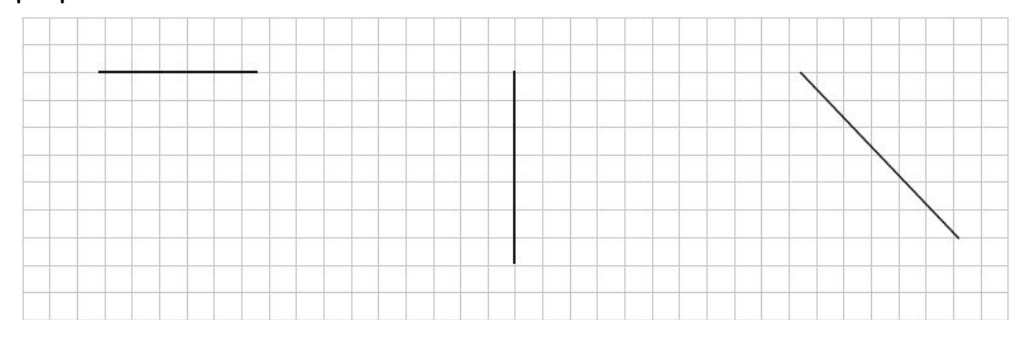

Exercice 3: Décris ce rectangle en utilisant les mots: longueur, côtés opposés et angles droits.

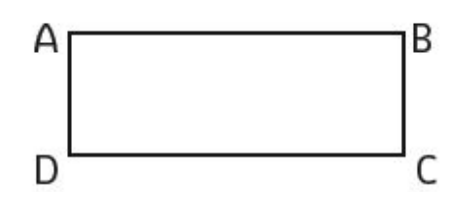

Ce rectangle a quatre **communication** .

Ses sont de même

Exercice 4: Ces figures sont-elles des carrés ? Pourquoi ? Justifie ta réponse.

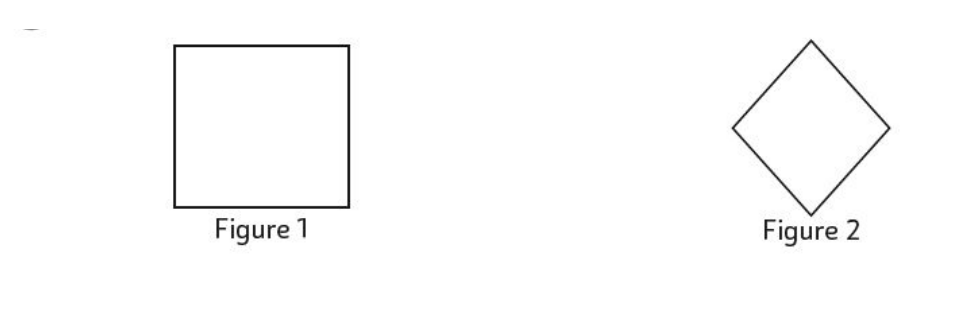

⇒ Pour plus d'entraînement sur les propriétés des figures géométriques, clique ici: <https://www.logicieleducatif.fr/math/geometrie/proprietes-figures-geometriques.php>

Exercice 5: Voici un tableau de l'artiste Piet Mondrian. Colorie-le aux crayons de couleur en coloriant seulement les rectangles.

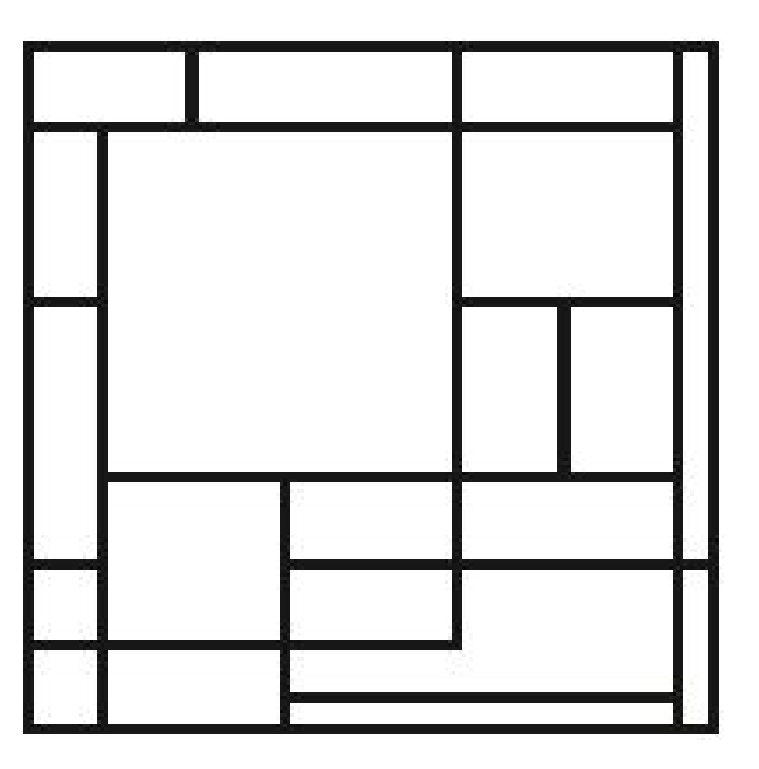

# Jeudi 2 avril - MATHÉMATIQUES

Exercice 1: Dessine les aiguilles pour indiquer l'heure.

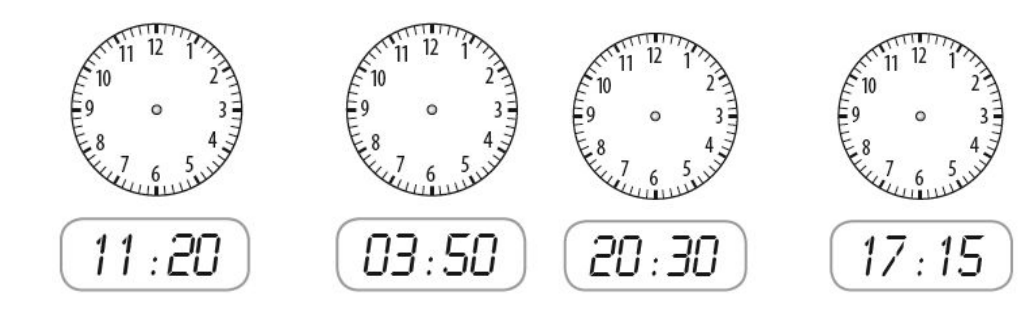

⇒ Pour plus d'entraînement sur l'heure, clique ici: <https://www.logicieleducatif.fr/math/problemes/heures.php>

## Exercice 2: Complète les phrases avec les mots suivants:

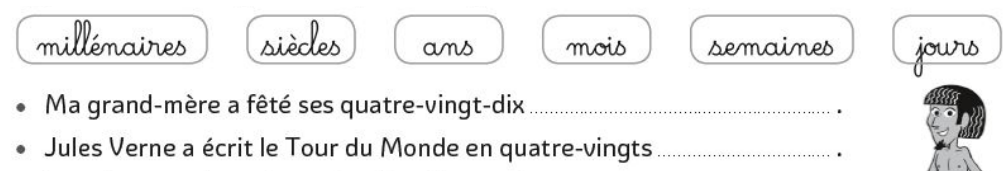

- 
- 
- 
- 

### Exercice 3: Colorie la bonne réponse ou recopie les phrases avec la bonne réponse.

- · Maman s'est levée la première aujourd'hui, elle s'est levée (plus tôt plus tard) que moi.
- · Si je me couche avant ma grande sœur, elle se couche plus tôt plus tard que moi.
- · L'avion pour Paris a décollé après celui pour Londres, il a décollé (plus tôt plus tard).
- Nous sommes arrivés avant le début du film, nous sommes arrivés  $\lceil$  plus tôt  $\lceil$  plus tard).

Exercice 4: Coche ou recopie la masse que tu utiliserais pour obtenir l'équilibre.

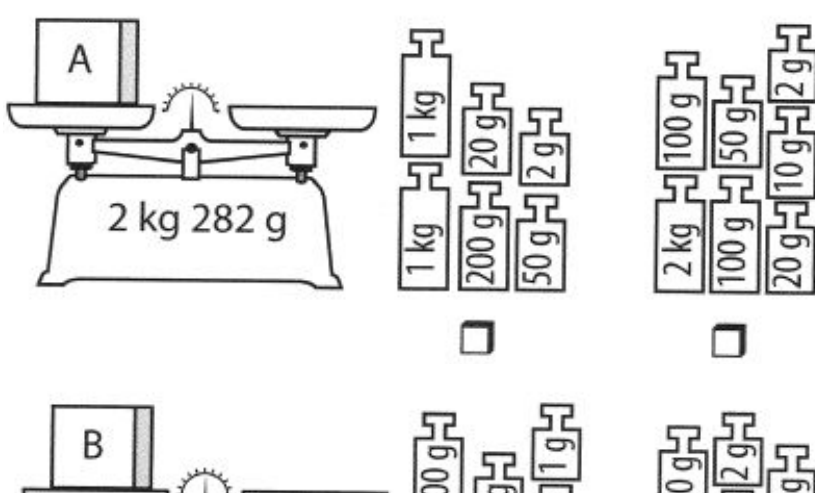

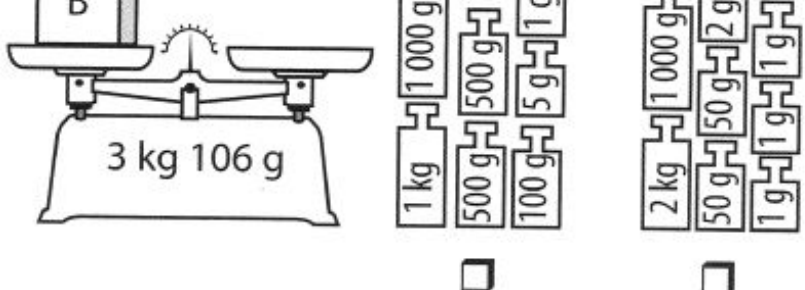

⇒ Pour plus d'entraînement sur les mesures de masses, clique ici: <https://www.logicieleducatif.fr/eveil/sciences/combien-ca-pese.php>

## Exercice 5: Réponds à cette énigme !

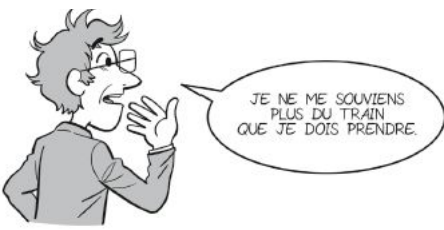

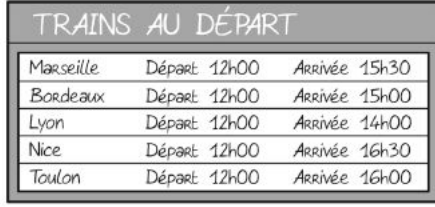

Chris se souvient que, parmi les trains affichés, son trajet n'est pas le plus long. Son trajet est plus long que le trajet pour Bordeaux mais plus court que celui pour Toulon.

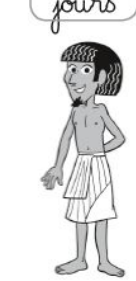

# Vendredi 3 avril - MATHÉMATIQUES

#### Exercice 1: Résous ces problèmes.

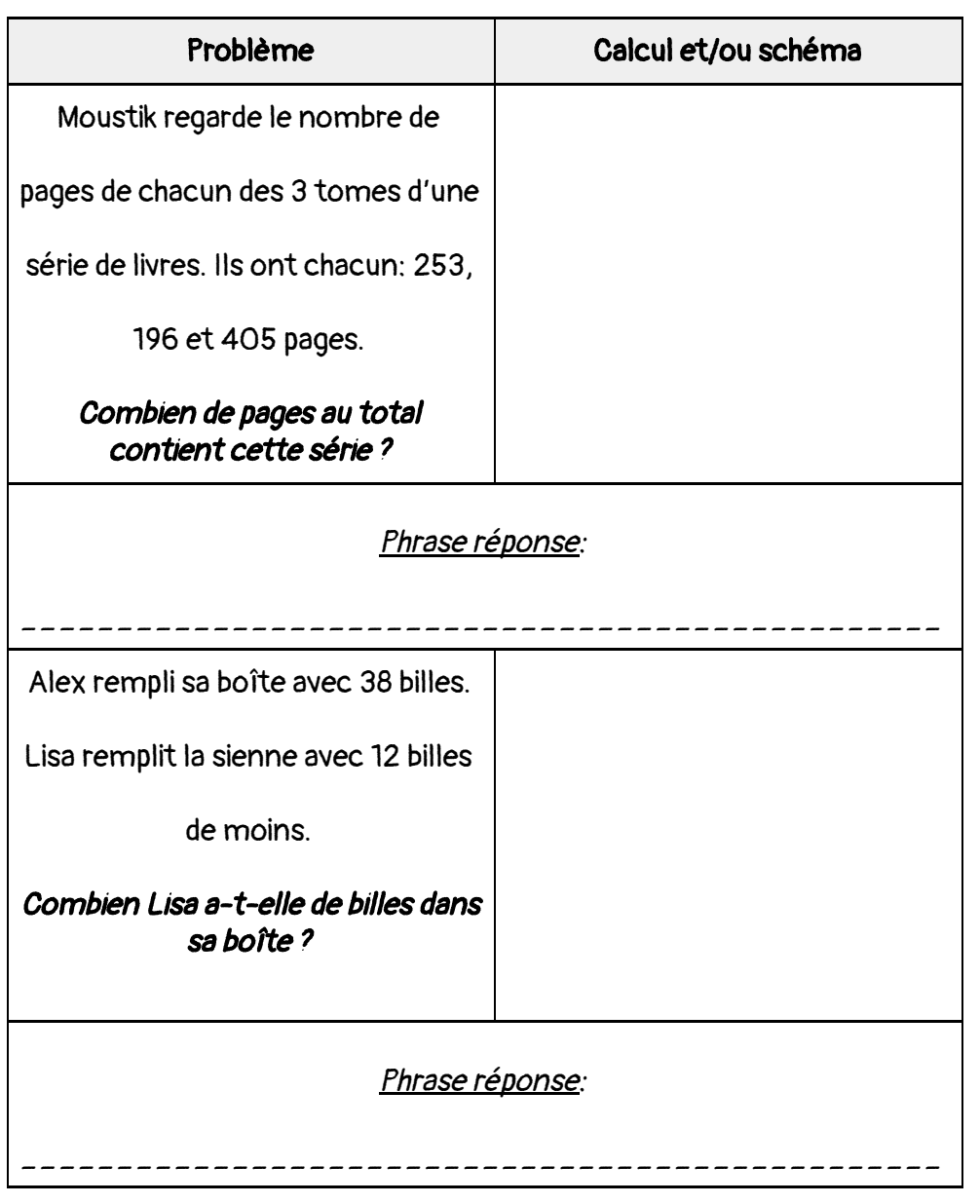

### Exercice 2: Complète ces suites de nombres.

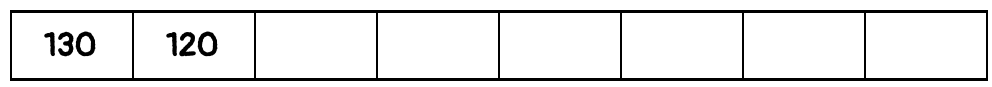

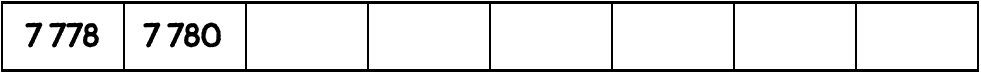

⇒ Pour plus d'entraînement sur les suites de nombres, clique ici: <https://www.logicieleducatif.fr/math/calcul/suitedenombres.php>

### Exercice 3: Pose et calcule.

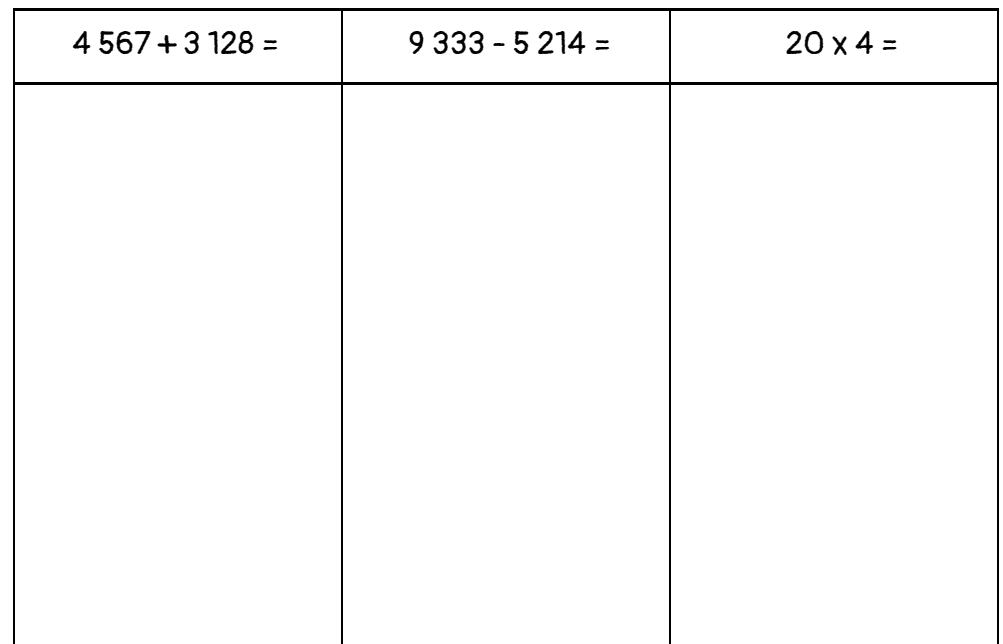

Exercice 4: Revois tes tables de multiplication selon ton étoile.

⇒ Tu peux t'entraîner sur le site Calculatice:

<https://calculatice.ac-lille.fr/serveur/main.php>)

ou ici: <https://www.logicieleducatif.fr/math/calcul/tablesmultiplication.php>

⇒ Tu peux même demander à passer ton étoile en regardant dans ton cahier du jour ton dernier entraînement. Attention ! Tu dois répondre en 1 minute !